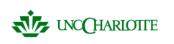

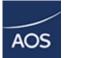

Training Outline ARCHIBUS/FM Web Central For Informal Projects

Prepared For: The University of North Carolina Charlotte

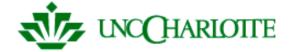

Prepared By: AOS-USA, Inc.

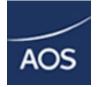

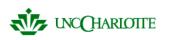

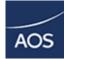

# **Process Description**

The present document describe, in general ways, some process and activities developed on ARCHIBUS/FM Web Central, to enter and manage the Informal Project process.

# Key Definitions and Concepts

- Definition A Project is a collection of drawings, graphic files, and database that holds a particular inventory. A project defines a project path – a project must be requested and approved before it can be implemented.
- Concept The ARCHIBUS/FM Project Management activity provides a web-based application for managing projects. This activity is used by a variety of users, including facilities managers, project managers, approving managers, executive managers, and vendors.

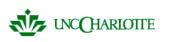

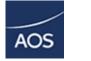

# Starting and Logging into ARCHIBUS/FM Web Central

- Launch your Internet Explore
- Enter the web address of the ARCHIBUS/FM Web Central http:\\BLD05.uncc.edu:8080
- Type your User Name and Password on the Login Page.

| Welcome to ARC         | CHIBUS/FM                                                                                                    | Welcome Page language: English (United States) 💽 🖆 |
|------------------------|----------------------------------------------------------------------------------------------------|----------------------------------------------------|
| Your company's collabo | orative, enterprise environment for total facility and infrastructure management.                                                                                                    |                                                    |
|                        | Select a project:<br>UNCC Prod Project                                                                                                    |                                                    |
|                        | Sign In         Sign in to your personalized list of activities and join the collaboration now.         Enter your user name:         [AFM_SUP]         Enter your password:         [•••         Forget your password? Click here.         [V] Remember my user name on this computer         Sign In |                                                    |
|                        | Be Our Guest<br>If you don't have an account, use this selection to access your site's guest activi<br>Guest Sign In                                                                                                    | ties.                                              |

• Select the "Sign In" Button

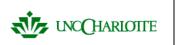

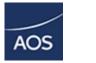

# **Basic Navigation of ARCHIBUS/FM Web Central**

Once you have logged in you will see the follow screen in you browser.

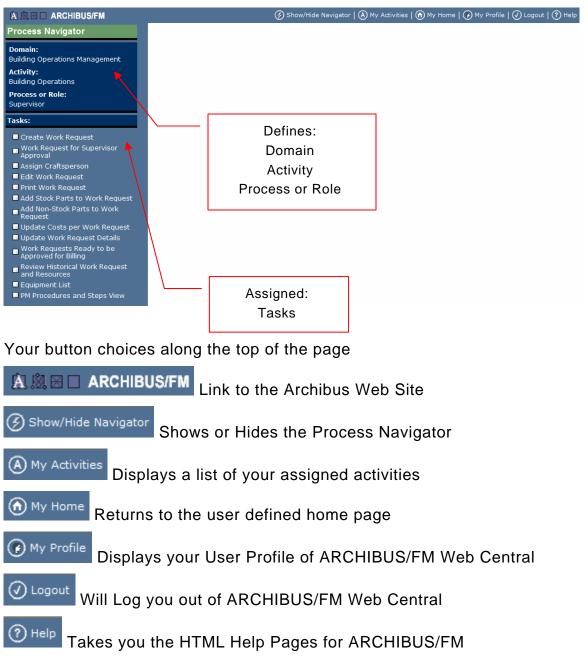

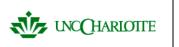

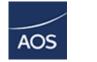

### The Process Navigator

The Process Navigator is divided into two parts

The upper portion displays the Domain (or Module) you are working, the Activity class of the Domain you are working and the Process or Role you are using (in your case it is the Help Desk).

| Process Navigator                       |   |
|-----------------------------------------|---|
| <b>Domain:</b><br>Project Management    | ۲ |
| Activity:<br>Project Management         |   |
| Process or Role:<br>Project Coordinator |   |
| Tasks:                                  |   |

The lower portion displays your Tasks you are able to perform.

#### Tasks:

- Assign Kick-Off Meeting Date and Minutes
- Create or Edit Actions
- Monitor Work Requests Status by Action
- Route Project for Approval

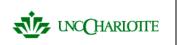

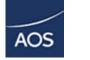

## **Customer Tasks**

The selection of Customer Tasks are limited to the following:

#### Tasks:

- Create Project Request
- Edit Project Request
- Review Created Projects
- Review Requested and Withdrawn Projects
- Review Activated Projects
- Approve Project Request

Now we will discuss each of the Tasks one by one.

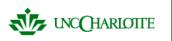

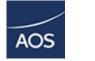

## **Create Project Request – Screen 1**

To create a Project Request, select "Create Project Request" under tasks in the "Process Navigator" and fill out the information on the form.

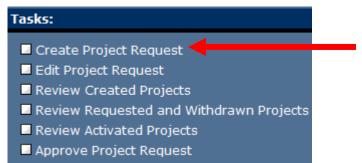

#### Below is the Create Project Request View.

| A A - ARCHIBUS/FM                                                                                                    |                                                                                                    | 🔇 Show/Hide Navigator   🛞 My Activities   🕥 My Home   🕐 My Profile   🕑 Logout   🕥 Help |
|----------------------------------------------------------------------------------------------------|----------------------------------------------------------------------------------------------------|----------------------------------------------------------------------------------------|
| Process Navigator                                                                                                    | Request Project                                                                                                    |                                                                                        |
| Domain:<br>Project Management<br>Activity:<br>Project Management<br>Process or Role:<br>Customer                                                                                 | Project Request Name*: UNCC TEST Project Discipline*: Move Requestor: EM_CUSTOMER Department Contact*: RARRIER, JAMES H Project Summary*: Test for UNCC | 2                                                                                      |
| Tasks:                                                                                                    |                                                                                                    |                                                                                        |
| Create Project Request     Edt Project Request     Review Created Projects     Review Requested and Withdrawn Projects     Review Activated Projects     Approve Project Request | Go To Next Step Cancel                                                                                                    |                                                                                        |
|                                                                                                    |                                                                                                    |                                                                                        |

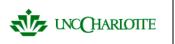

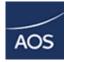

Note: The fields listed below are required in order to submit the request: Project Requested Name, Project Discipline, Department Contact and Project Summary.

| <u>Fields</u>                 | <b>Description of Fields</b>                     |
|-------------------------------|--------------------------------------------------|
| Project Request Name:         | Name of the Project the request by the customer. |
| Project Discipline <u>:</u> 🗔 | Type of Project that is being requested.         |
| Requestor:                    | Name of the person requesting the project        |
| Department Contact: 🗔         | Department contact for the project.              |
| Problem Location: 🗔           | Location of Problem                              |
| Project Summary:              | Describe the project requested                   |

\*Red fields are required

Underlined are Auto-Completed Information

You will note that may fields have a 🛄 button beside the field. This button will allow you to select from a list of people, places and options when creating your Work request.

Go To Next Step

Once you select "Go to Next Step", it gives you a screen to add details to the project request.

Cancel

Clear the changes made to the Work Request in that screen.

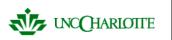

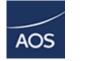

## **Create Project Request – Screen 2**

To add detail to the Project Request, select "Go to Next Step" button on the initial "Create Project Request" screen.

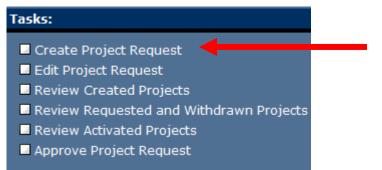

The Create Project Request View appears similar to the sample screen below.

| A 🛱 🖻 🗆 ARCHIBUS/FM                       |                               |                               |   | 🕑 Show/                | /Hide Navigator   🙆 M | ly Activities   🕥 My Home   🕐 My Profile   🖉 Logout   ⑦ Help |
|-------------------------------------------|-------------------------------|-------------------------------|---|------------------------|-----------------------|--------------------------------------------------------------|
| Process Navigator                         | roject Request Name*:         | UNCC TEST                     |   | Project Request Code*: | 0000013               |                                                              |
| Domain:<br>Project Management             | equestor Phone:               | 4444-4444                     |   | Date Created:          | December 1, 2006      |                                                              |
|                                           | ept. Contact Phone:           |                               |   | Department Contact:    | BARRIER, JAMES H.     |                                                              |
| Project Management Si<br>Process or Role: | ite Code:                     |                               |   | Building Code:         | 0003                  |                                                              |
| Customer D                                | ivision Code:                 |                               |   | Department Code:       |                       |                                                              |
| Tasks: A                                  | ccount Code*:                 | ACCOUNT_1                     |   | Program Name:          |                       |                                                              |
| - createrrojettrequent                    | mployees Affected:            | 0                             |   | Area Affected:         | 0.00                  |                                                              |
| Review created Projects                   | ate - Requested Start:        | 12/1/2006<br>December 1, 2006 |   | Date - Requested End:  | M/D/YYYY              |                                                              |
|                                           | ustomer Budget:<br>commended) | 20,000.00                     |   | Requestor:             | EM_CUSTOMER           |                                                              |
| Approve Project Request                   |                               | st for UNCC                   |   |                        | ^                     |                                                              |
| P                                         | roject Summary*:              |                               |   |                        | ×                     |                                                              |
|                                           | T                             | st for UNCC                   |   |                        | ^                     |                                                              |
| Pi                                        | roject Description*:          |                               |   |                        | ~                     |                                                              |
|                                           | T                             | st for UNCC                   |   |                        | ^                     |                                                              |
| P                                         | roject Scope*:                |                               |   |                        |                       |                                                              |
|                                           |                               |                               |   |                        | Y                     |                                                              |
| P                                         | Te<br>roject Benefit*:        | st for UNCC                   |   |                        | ~                     |                                                              |
|                                           |                               |                               |   |                        | ×                     |                                                              |
|                                           | ſs                            | ave Cancel Withdra            | w |                        |                       |                                                              |
|                                           |                               |                               | _ |                        |                       |                                                              |
|                                           |                               |                               |   |                        |                       |                                                              |
|                                           |                               |                               |   |                        |                       |                                                              |
|                                           |                               |                               |   |                        |                       |                                                              |
|                                           |                               |                               |   |                        |                       |                                                              |
|                                           |                               |                               |   |                        |                       |                                                              |

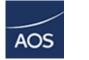

The fields below can be edited from this view:

| Requestor's Phone:      | Phone number of the requestor.                                                                                                    |  |  |  |  |
|-------------------------|----------------------------------------------------------------------------------------------------|--|--|--|--|
| Dept. Contact Phone:    | Phone number of the Department Contact.                                                                                           |  |  |  |  |
| Department Contact: 🗔   | Department contact for the project                                                                                                |  |  |  |  |
| Date – Requested Start: | Date the requestor would like to start the project                                                                                |  |  |  |  |
| Date – Requested End:   | Date the requestor would like the project to<br>end                                                                               |  |  |  |  |
| Employees Affected:     | Employees that are being effected for by the project                                                                              |  |  |  |  |
| Area Affected:          | Area that is affected by the project. (Square Feet)                                                                               |  |  |  |  |
| Customer Budget:        | A budget number based on what the Customer<br>estimates (This field is highly recommended by<br>Design Services to be filled out) |  |  |  |  |
| Project Summary:        | Describe the project requested                                                                                                    |  |  |  |  |
| Project Description:    | Detailed description of the project.                                                                                              |  |  |  |  |
| Project Scope:          | The overall scope of the project.                                                                                                 |  |  |  |  |
| Project Benefit:        | The description of benefit to the project.                                                                                        |  |  |  |  |
| Save                    | Saves the changes made to the Project Request                                                                                     |  |  |  |  |
|                         | d changes the status to "Created".                                                                                                |  |  |  |  |
| Cancel                  | Clear the changes made to the Project Request in that screen.                                                                     |  |  |  |  |
| Withdraw                | If the Customer does not choose to create the Project, he/she may withdraw the request.                                           |  |  |  |  |

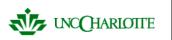

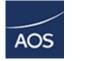

# **Create Project Request Screen 3**

To review detail to the Project Request, select "Save" button on the detail "Create Project Request" screen.

Tasks: Create Project Request Edit Project Request Review Created Projects Review Requested and Withdrawn Projects Review Activated Projects Approve Project Request

The Create Project Request View appears similar to the sample screen below.

| A 魚田 CHIBUS/FM    |                                                                                                    | 🕑 Show/Hide Navigator   🔕 My Activities   🕥 My Hame   🕐 My Profile   🖉 Logout   🕐 Help                                                                                                    |
|-------------------|----------------------------------------------------------------------------------------------------|----------------------------------------------------------------------------------------------------|
| Process Navigator |                                                                                                    |                                                                                                    |
|                   | A Project Information This project Request Name: UNCC TEST Date Created: 12/1/2006 Department Contact: BARRIER, JAMES H. Customer Budget: 20,000.00 Date - Requested Start: 12/1/2006 Employees. Alfocted: 0 Site Code: Est. Review Date: 12/4/2006 Project Description: Test for UNCC Project Scope: Test for UNCC Project Benefit: Test for UNCC | Project Request Code:       0000013         Requestor:       EM_CUSTOMER         Account Code:       ACCOUNT_1         Date - Requested End:       0.00         Building Code:       0003         Project Status:       Created         Department Code:       Otop |
|                   |                                                                                                    |                                                                                                    |

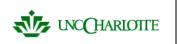

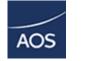

# **Edit Project Requests**

To edit Project Request select, "Edit Project Request" on the Tasks portion of the Process Navigator. All of the created and requested projects are listed to the left console.

#### Tasks:

- Create Project Request
- 🗕 Edit Project Request 🛛 🧹
- Review Created Projects
- Review Requested and Withdrawn Projects
- Review Activated Projects
- Approve Project Request

This view works similar to the Create Project Request Screen 2.

| ▲ 燕 田 ■ ARCHIBUS/FM                                                                            |                         |                                           | ¢                                        | 🗿 Show/Hide Navigati          | or   🛞 My A | Activities   🙆 My Home   🤅 | My Profile   🕗 Logout | 🕐 Help  |
|------------------------------------------------------------------------------------------------|-------------------------|-------------------------------------------|------------------------------------------|-------------------------------|-------------|----------------------------|-----------------------|---------|
| Process Navigator                                                                              | Edit My Projects        |                                           |                                          |                               |             | O Net                      | v   🕜 Help   🗢 E-mail | 🥥 Print |
| Domain:                                                                                        | My Created and Reque    | sted Projects 2 Requery                   | Project Request Name*:                   | UNCC TEST                     |             | Project Request Code*:     | 0000013               |         |
| Activity:                                                                                      | Project<br>Request Code | Project Request<br>Name                   | Requestor Phone:                         | 4444-4444                     |             | Date Created:              | December 1, 2006      |         |
| Project Management<br>Process or Role:                                                         | ♦0000010<br>♦0000011    | STADIUM PAINTING<br>KELLY TEST<br>XXXXXXX | Dept. Contact Phone:                     |                               |             | Department Contact:        | BARRIER, JAMES H.     |         |
| Customer                                                                                       | ♦0000012<br>♦0000013    | UNCC TEST                                 | Site Code:                               |                               |             | Building Code:             | 0003                  |         |
| Tasks:                                                                                         |                         |                                           | Division Code:                           |                               |             | Department Code:           |                       |         |
| Create Project Request                                                                         |                         |                                           | Account Code*:                           | ACCOUNT_1                     |             | Program Name:              |                       |         |
| <ul> <li>Edit Project Request</li> <li>Review Created Projects</li> </ul>                      |                         |                                           | Employees Affected:                      | 0                             |             | Area Affected:             | 0.00                  |         |
| <ul> <li>Review Requested and Withdrawn Projects</li> <li>Review Activated Projects</li> </ul> |                         |                                           | Date - Requested Start:                  | 12/1/2006<br>December 1, 2006 |             | Date - Requested End:      | M/D/YYYY              |         |
| Approve Project Request                                                                        |                         |                                           | Customer Budget:<br>(Recommended)        | 20,000.00                     |             | Requestor:                 | EM_CUSTOMER           |         |
|                                                                                                |                         |                                           | Project Summary*:                        | Test for UNCC                 |             |                            | ^                     |         |
|                                                                                                |                         |                                           |                                          |                               |             |                            | ~                     |         |
|                                                                                                |                         |                                           |                                          | Test for UNCC                 |             |                            | (A)                   |         |
|                                                                                                |                         |                                           | Project Description*:                    |                               |             |                            |                       |         |
|                                                                                                |                         |                                           | and a second second second second second | Test for UNCC                 |             |                            | 0                     |         |
|                                                                                                |                         |                                           | Project Scope*:                          |                               |             |                            | 4                     |         |
|                                                                                                |                         |                                           | 1                                        | Test for UNCC                 |             |                            | ^                     |         |
|                                                                                                |                         |                                           | Project Benefit*:                        |                               |             |                            |                       |         |
|                                                                                                |                         |                                           |                                          |                               |             |                            | <u></u>               |         |
|                                                                                                |                         |                                           | (                                        | Save Cancel                   | Withdraw    |                            |                       |         |
|                                                                                                |                         |                                           |                                          |                               |             |                            |                       |         |
|                                                                                                |                         |                                           |                                          |                               |             |                            |                       |         |
|                                                                                                |                         |                                           |                                          |                               |             |                            |                       |         |
|                                                                                                |                         |                                           |                                          |                               |             |                            |                       |         |
|                                                                                                |                         |                                           |                                          |                               |             |                            |                       |         |

The fields below can be edited from this view:

 Requestor's Phone:
 Phone number of the requestor.

Dept. Contact Phone: Phone number of the Department Contact.

Department Contact: Department contact for the project

| •                    | AOS Developments                                                                                                    |  |  |  |  |
|----------------------|----------------------------------------------------------------------------------------------------|--|--|--|--|
| WE UNC CHARLOITE     | Document for ARCHIBUS/FM Web<br>Central                                                                                           |  |  |  |  |
|                      | _                                                                                                    |  |  |  |  |
| Date – Requested Sta | rt: 🔤 Date the requestor would like to start the project                                                                          |  |  |  |  |
| Date – Requested End | Date the requestor would like the project to end                                                                                  |  |  |  |  |
| Employees Affected:  | Employees that are being effected for by the project                                                                              |  |  |  |  |
| Area Affected:       | Area that is affected by the project. (Square Feet)                                                                               |  |  |  |  |
| Customer Budget:     | A budget number based on what the Customer<br>estimates (This field is highly recommended by<br>Design Services to be filled out) |  |  |  |  |
| Project Summary:     | Describe the project requested                                                                                                    |  |  |  |  |
| Project Description: | Detailed description of the project.                                                                                              |  |  |  |  |
| Project Scope:       | The overall scope of the project.                                                                                                 |  |  |  |  |
| Project Benefit:     | The description of benefit to the project.                                                                                        |  |  |  |  |
|                      |                                                                                                    |  |  |  |  |
| Save                 | Saves the changes made to the Project Request and changes the status to "Created".                                                |  |  |  |  |
| Cancel               | Clear the changes made to the Project Request in that screen.                                                                     |  |  |  |  |
| Withdraw             | If the Customer does not choose to create the Project, he/she may withdraw the request.                                           |  |  |  |  |

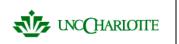

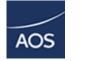

### **Review Created Projects**

To review created Project Request select, "Review Created Projects" on the Tasks portion of the Process Navigator. All of the created and requested projects are listed to the left console.

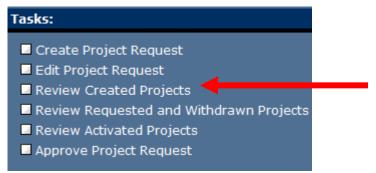

Select the Project Request you wish to view and Print.

| A A CHIBUS/FM                                                                                                    |                       |                                                                               | 9                                                                                                    | Show/Hide Navigator   🙆 My                               | Activities   🕥 My Home   🤇                                                                      | My Profile   🖉 Logout   🕐 Help              |
|----------------------------------------------------------------------------------------------------|-----------------------|-------------------------------------------------------------------------------|----------------------------------------------------------------------------------------------------|----------------------------------------------------------|-------------------------------------------------------------------------------------------------|---------------------------------------------|
| Process Navigator                                                                                                    | Edit My Projects      |                                                                               |                                                                                                    |                                                          | <b>O</b> Ne                                                                                     | w 🛛 🕜 Help 🛛 📀 E-mail 🛛 🞯 Print             |
| Domain:<br>Project Management                                                                                                    | My Created and Reques | Project Request                                                               | A Projects Information<br>This project has been Creat                                                        | ted.                                                     |                                                                                                 | ₽                                           |
| Activity:<br>Project Management<br>Process or Role:<br>Customer                                                                                             | Request Code          | Name<br>LABORATORY MOVE<br>ABSIS CONSULTING<br>STADIUM PAINTING<br>KELLY TEST | Project Request Name:<br>Date Created:<br>Department Contact:<br>Customer Budget:<br>Date - Requested Start: | 12/1/2006<br>BARRIER, JAMES H.<br>20,000.00              | Project Request Code:<br>Requestor:<br>Account Code:<br>Date - Requested End:<br>Area Affected: | 0000013<br>EM_CUSTOMER<br>ACCOUNT_1<br>0.00 |
| Tasks:<br>✓ Create Project Request<br>✓ Edit Project Request                                                                                                | ♦0000012<br>♦0000013  | X0000X<br>UNCC TEST                                                           | Employees Affected:<br>Site Code:<br>Division Code:<br>Est. Review Date:                                     | 0                                                        | Building Code:<br>Project Status:<br>Department Code:                                           | 0003<br>Created                             |
| Review Created Projects     Review Requested and Withdrawn Projects     Review Activated Projects     Review Activated Projects     Approve Project Request |                       |                                                                               | Project Scope: Te                                                                                            | st for UNCC<br>st for UNCC<br>st for UNCC<br>st for UNCC |                                                                                                 |                                             |
|                                                                                                    |                       |                                                                               |                                                                                                    |                                                          |                                                                                                 |                                             |
|                                                                                                    |                       |                                                                               |                                                                                                    |                                                          |                                                                                                 |                                             |
|                                                                                                    |                       |                                                                               |                                                                                                    |                                                          |                                                                                                 |                                             |
|                                                                                                    |                       |                                                                               |                                                                                                    |                                                          |                                                                                                 |                                             |
|                                                                                                    |                       |                                                                               |                                                                                                    |                                                          |                                                                                                 |                                             |
|                                                                                                    |                       |                                                                               |                                                                                                    |                                                          |                                                                                                 |                                             |
|                                                                                                    |                       |                                                                               |                                                                                                    |                                                          |                                                                                                 |                                             |

You can select Print on your browser. If you wish to create a PDF of the Project Request simply select the PDF Icon .

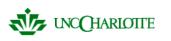

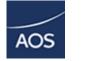

### **Review Requested and Withdrawn Projects**

To review Project Request select, "Review Requested and Withdrawn Projects" on the Tasks portion of the Process Navigator.

 Tasks:

 Create Project Request

 Edit Project Request

 Review Created Projects

 Review Requested and Withdrawn Projects

 Review Activated Projects

 Approve Project Request

Below is the Review Requested and Withdrawn Projects View.

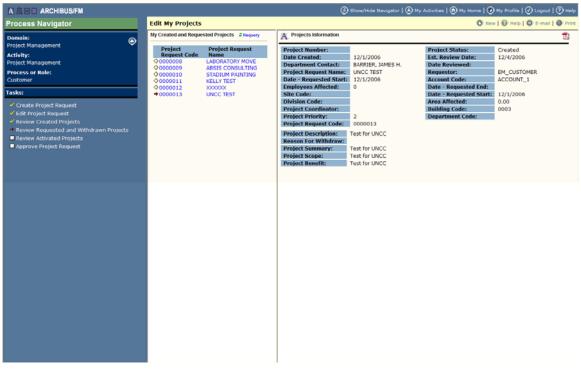

You can select Print on your browser. If you wish to create a PDF of the Project Request simply select the PDF Icon

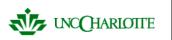

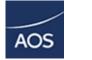

### **Review Activated Projects**

To review activated projects select, "Review Activated Projects" on the Tasks portion of the Process Navigator.

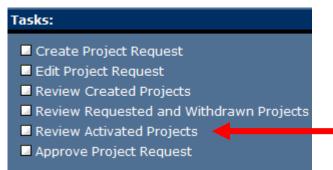

Below is the Add Non-stock Part to Work Request View.

| A A - ARCHIBUS/FM                                                                                                    |                                                                                                    | 🕑 Show/Hide Na                                                                                                    | ivigator   🕭 My Activities   🙆 My Home   📀                                                                                                    | My Profile   🕗 Logout   🅐 Help |
|----------------------------------------------------------------------------------------------------|----------------------------------------------------------------------------------------------------|----------------------------------------------------------------------------------------------------|----------------------------------------------------------------------------------------------------|--------------------------------|
| Process Navigator                                                                                                    | Review Activated Projects                                                                                                |                                                                                                    | O New                                                                                                    | 🕜 Help   🥥 E-mail   🞯 Print    |
| Domain:                                                                                                    | Review Activated Projects 2 Requery                                                                                      | A. Projects Information                                                                                                    |                                                                                                    | 2                              |
| Domain:<br>Project Management<br>Activity:<br>Project Management<br>Process or Role:<br>Customer<br>Taske:<br>* Create Project Request<br>* Edit Project Request<br>* Edit Project Request<br>* Review Requested and Withdrawn Projects<br>* Review Arbated Projects<br>* Review Arbated Projects<br>* Review Arbated Projects | Review Activated Projects 2 litegewy           Project         Project Request           Request         LABORATORY MOVE | Project Number: A00200601 Project Request Name: L400RATOR; Project Request Code: 000008 Dote Activedci: 11/30/2006 Est. Reviewed: 11/30/2006 Dote Reviewed: 11/30/2006 Dote Reviewed: 11/30/2006 Dote Reviewed: 11/30/2006 Dote Reviewed: EA_CCUNT_1 Project Description: Project Summary: Move the labor: Project Summary: Move the labor: | Employees Affected:<br>Area Affected:<br>Site Code:<br>Building Code:<br>Division Code:<br>MES H. Department Code:<br>ER Project Coordinator:<br>Project Tority:<br>Project Status: |                                |
|                                                                                                    |                                                                                                    |                                                                                                    |                                                                                                    |                                |

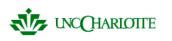

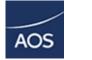

# Approve Project Request

To approve activated projects select, "Approve Project Request" on the Tasks portion of the Process Navigator.

| Tasks:                                  |
|-----------------------------------------|
| Create Project Request                  |
| Edit Project Request                    |
| Review Created Projects                 |
| Review Requested and Withdrawn Projects |
| Review Activated Projects               |
| 🗖 Approve Project Request 🚽             |

#### Below is the Approve Project Request View.

| A R ARCHIBUS/FM                                                                                                  |                                                                                                    | (§) s                                             | lhow/Hide Navigator   🕭 My A                                   | ctivities   🙆 My Home   🕑 My     | Profile   🕗 Logout   🕐 Help |
|----------------------------------------------------------------------------------------------------|----------------------------------------------------------------------------------------------------|---------------------------------------------------|----------------------------------------------------------------|----------------------------------|-----------------------------|
| Process Navigator                                                                                                | Approve Project Request                                                                                              |                                                   |                                                                |                                  | Show Clear                  |
| Domain:<br>Project Management<br>Activity:<br>Project Management<br>Process or Role:<br>Office Manager           | State: Divisio                                                                                                    | tment:                                            | Project:<br>Project Type:<br>Project:<br>Manager:<br>Statuses: | •••                              |                             |
| Tasks:                                                                                                    |                                                                                                    |                                                   |                                                                |                                  |                             |
| Review Created Projects     Set and Request/Withdraw Project Request     Review Requested and Withdrawn Projects |                                                                                                    |                                                   |                                                                |                                  |                             |
|                                                                                                    | Projects Routed for Approval 2 Requery                                                                               | Project Information                               | Approve Reject                                                 |                                  |                             |
| Review Activated Projects Approve Project Request                                                                | Project<br>Request Project Project Date                                                                              | Use the buttons above to Ap<br>Approval Level 1*: | Status:                                                        | Date Approved:                   |                             |
|                                                                                                    | Code         Discipline         Priority         Created           ◆0000002         N/A         2         11/28/2006 | Approval Level 2:                                 | Not Reviewed<br>Status:<br>Not Reviewed                        | Date Approved:                   |                             |
|                                                                                                    |                                                                                                    | Approval Level 3:                                 | Status:<br>Not Reviewed                                        | Date Approved:                   |                             |
|                                                                                                    |                                                                                                    | Comments:                                         |                                                                |                                  | < v                         |
|                                                                                                    |                                                                                                    |                                                   |                                                                |                                  |                             |
|                                                                                                    |                                                                                                    | Project Code:                                     | 0000002                                                        | Date Created:                    | 2006-11-28                  |
|                                                                                                    |                                                                                                    | Project Description:                              | ×                                                              |                                  |                             |
|                                                                                                    |                                                                                                    | Project Summary:                                  | х                                                              |                                  |                             |
|                                                                                                    |                                                                                                    |                                                   | 2                                                              | Date Requested:                  | 2006-11-28                  |
|                                                                                                    |                                                                                                    |                                                   | EM_IPADMIN                                                     | Requestor Phone:                 | 88888888                    |
|                                                                                                    |                                                                                                    | Department Contact:                               | BAKER, ARZELLA Y.                                              | Contact's Phone:                 |                             |
|                                                                                                    |                                                                                                    | :<br>Division Code:                               |                                                                | Building Code:<br>Account Code*: | ACCOUNT_1                   |
|                                                                                                    |                                                                                                    | Department Code:                                  |                                                                | Department Name:                 | ACCOUNT_1                   |
|                                                                                                    |                                                                                                    | Program Name:                                     |                                                                |                                  |                             |
|                                                                                                    |                                                                                                    |                                                   | 0.00                                                           | Employees Affected:              | 0                           |
|                                                                                                    |                                                                                                    | Project Benefit*:                                 | x                                                              | Project Scope*:                  | x                           |
|                                                                                                    |                                                                                                    | Date - Requested Start:                           | November 28, 2006                                              | Date - Requested End:            |                             |
|                                                                                                    |                                                                                                    | Days Per Week:                                    | 5                                                              | Customer Budget:                 | 0.00                        |
|                                                                                                    |                                                                                                    |                                                   |                                                                |                                  |                             |
|                                                                                                    | < >                                                                                                    |                                                   |                                                                |                                  |                             |

There are 3 levels of approval. The customer has the second level of approval after the Design Supervisor.

Approve Select this button to approve the project.

Select this button to reject the project.

Reject

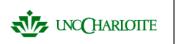

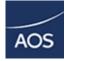

### Office Manager/Design Supervisor Tasks

The selection of Office Manager/Design Supervisor Tasks are limited to the following:

Tasks:

- Review Created Projects
- Edit and Request/Withdraw Project Request
- Review Requested and Withdrawn Projects
- Change Project Priority
- Review Activated Projects
- Approve Project Request

Now we will discuss each of the Tasks one by one.

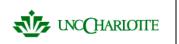

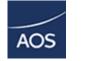

### **Review Created Projects**

To review created Project Request select, "Review Created Projects" on the Tasks portion of the Process Navigator. All of the created and requested projects are listed to the left console.

#### Tasks:

- Review Created Projects
- Edit and Request/Withdraw Project Request
- Review Requested and Withdrawn Projects
- Change Project Priority
- Review Activated Projects
- Approve Project Request

Select the Project Request you wish to view and Print.

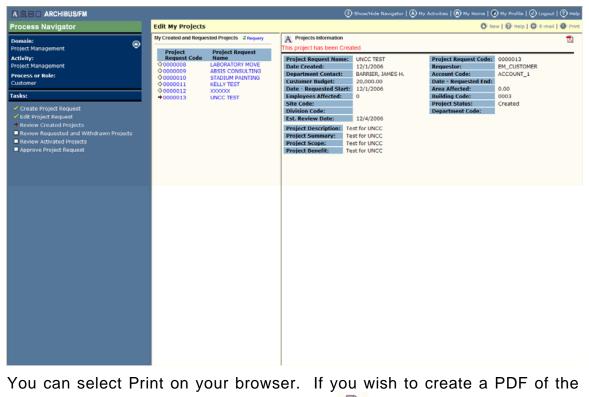

Project Request simply select the PDF Icon

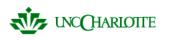

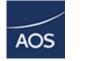

# Edit and Request/Withdraw Project Request

To edit the Project Request, select "Edit and Request/Withdraw Project Request" on the Tasks portion of the Process Navigator.

#### Tasks:

- Review Created Projects
- Edit and Request/Withdraw Project Request
- Review Requested and Withdrawn Projects
- Change Project Priority
- Review Activated Projects
- Approve Project Request

Below is the Edit and Request/Withdraw Project Request View

The fields below can be edited from this view:

Project Name:Assigns the project name given by Design<br/>Services.Project Number:Assigns the project number given by Design<br/>Services

Department Contact Phone: Department contact for the project

| UNC (HARIOTTE        | AOS Developments<br>IP<br>Document for ARCHIBUS/FM Web<br>Central                                                                                                    |  |  |
|----------------------|----------------------------------------------------------------------------------------------------|--|--|
| Building Code:       | Building the project will happen in.                                                                                                    |  |  |
| Design Budget:       | Design Services overall budget estimate                                                                                                    |  |  |
| Project Coordinator: | Assigns the project manager to the project                                                                                                    |  |  |
| Priority:            | Assigns project priority based the lowest default project priority. Default value is 2. You can select 2-10.                                                                                                    |  |  |
| Save                 | Saves the changes made to the Project Request and the status does not change.                                                                                                    |  |  |
| Cancel               | Clear the changes made to the Project Request in that screen.                                                                                                    |  |  |
| Withdraw             | If the Office Manager does not choose to create<br>the Project, he/she may withdraw the request.<br>This will bring up a dialog box and will ask for a<br>reason for withdraw and will record the reason<br>with the project request. This will change the<br>status to "Withdrawn" |  |  |
| Request              | If the Office Manager wants to accept the Project,<br>he/she may request the request. This changes<br>the status to "Requested."                                                                                                    |  |  |

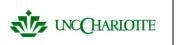

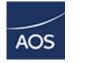

### **Review Requested and Withdrawn Projects**

To review Project Request select, "Review Requested and Withdrawn Projects" on the Tasks portion of the Process Navigator.

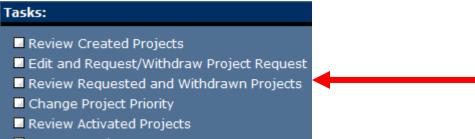

Approve Project Request

Below is the Review Requested and Withdrawn Projects View.

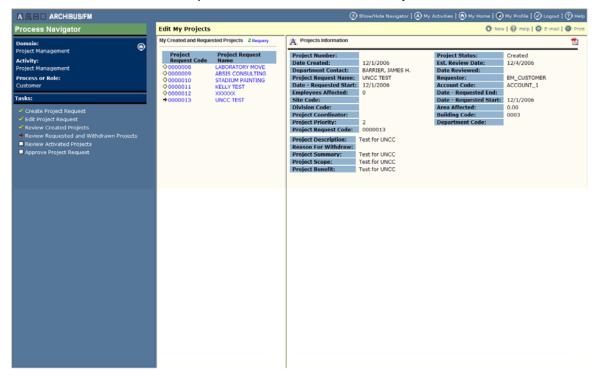

You can select Print on your browser. If you wish to create a PDF of the Project Request simply select the PDF Icon.

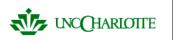

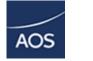

# Change Project Priority

To change priorities for the projects, select "Change Project Priorities" on the Tasks portion of the Process Navigator.

| Tasks:                                    |  |
|-------------------------------------------|--|
| Review Created Projects                   |  |
| Edit and Request/Withdraw Project Request |  |
| Review Requested and Withdrawn Projects   |  |
| 🗆 Change Project Priority 🚽               |  |
| Review Activated Projects                 |  |
| Approve Project Request                   |  |

Below is the Change Project Priorities view.

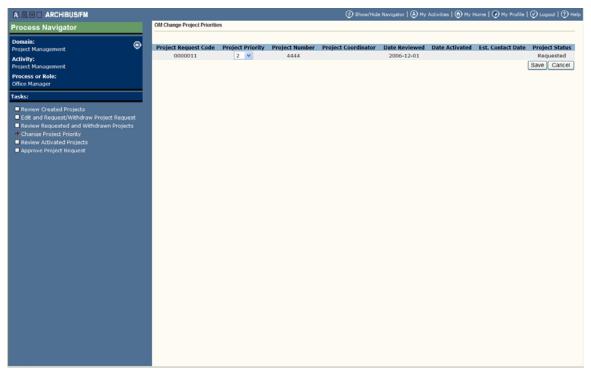

This view allows the Office Manager to update project priorities. If the project is changed to a priority1 the field "Date Activated" will be populated.

| NCCHARIOTTE | AOS Developments<br>IP<br>Document for ARCHIBUS/FM Web<br>Central | AOS                     |
|-------------|-------------------------------------------------------------------|-------------------------|
| Save        | Saves the changes made t<br>and the status does not char          |                         |
| Cancel      | Clear the changes made to that screen.                            | the Project Priority in |

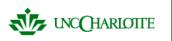

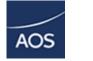

### **Review Activated Projects**

To view activated projects, select "Review Activated Projects" on the Tasks portion of the Process Navigator.

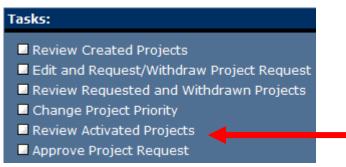

Below is the Review Acitvated Projects view.

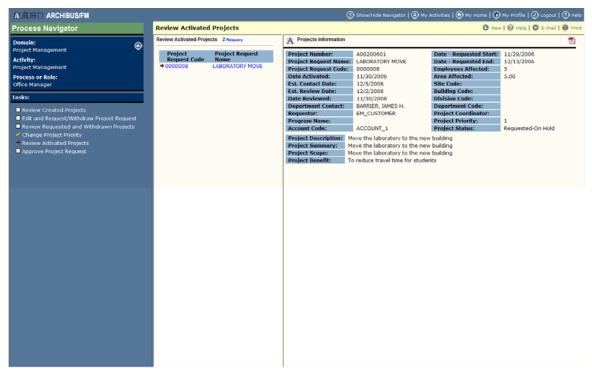

You can select Print on your browser. If you wish to create a PDF of the Project Request simply select the PDF Icon.

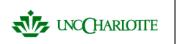

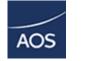

# **Approve Project Request**

To approve activated projects select, "Approve Project Request" on the Tasks portion of the Process Navigator.

#### Tasks:

- Review Created Projects
- Edit and Request/Withdraw Project Request
- Review Requested and Withdrawn Projects
- Change Project Priority
- Review Activated Projects
- Approve Project Request

#### Below is the Approve Project Request View.

| A 🛝 🗉 🗖 ARCHIBUS/FM                                                                                                    |                                                                  | @ s                                               | Show/Hide Navigator   🕭 My A                                   | uctivities   🙆 My Home   🕑 My             | Profile   🕗 Logout   🕐 Help |
|----------------------------------------------------------------------------------------------------|------------------------------------------------------------------|---------------------------------------------------|----------------------------------------------------------------|-------------------------------------------|-----------------------------|
| Process Navigator                                                                                                    | Approve Project Request                                          |                                                   |                                                                |                                           | Show Clear                  |
| Domain:<br>Project Management<br>Activity:<br>Process or Role:<br>Office Manager                                                                                                    | State: Divisio<br>City: Depar                                    | tment:                                            | Project:<br>Project Type:<br>Project:<br>Manager:<br>Statuses: | <br><br>                                  |                             |
| Tasks:                                                                                                    |                                                                  |                                                   |                                                                |                                           |                             |
| Review Created Projects     Git and Request/Withdraw Project Request     Review Requested and Withdrawn Projects     Gramma Comparison (Comparison (Compariso |                                                                  |                                                   |                                                                |                                           |                             |
| Change Project Priority     Review Activated Projects                                                                                                    | Projects Routed for Approval 2 Requery                           | Project Information                               | Approve Reject                                                 |                                           |                             |
| Approve Project Request                                                                                                    | Project                                                          | Use the buttons above to Ap<br>Approval Level 1*: | Status:                                                        | Date Approved:                            |                             |
|                                                                                                    | Request Project Project Date<br>Code Discipline Priority Created |                                                   |                                                                |                                           |                             |
|                                                                                                    | +0000002 N/A 2 11/28/2006                                        | Approval Level 2:                                 | Status:                                                        | Date Approved:                            |                             |
|                                                                                                    |                                                                  | EM_IPADMIN<br>Approval Level 3:                   | Not Reviewed<br>Status:                                        | Date Approved:                            |                             |
|                                                                                                    |                                                                  | JONES, JR., PHILIP M.                             | Not Reviewed                                                   | outer approved.                           |                             |
|                                                                                                    |                                                                  | Comments:                                         |                                                                |                                           | < >                         |
|                                                                                                    |                                                                  |                                                   | ,                                                              |                                           |                             |
|                                                                                                    |                                                                  | Project Code:                                     | 000002                                                         | Date Created:                             | 2006-11-28                  |
|                                                                                                    |                                                                  | Project Description:                              | ×                                                              |                                           |                             |
|                                                                                                    |                                                                  | Project Summary:                                  | x                                                              |                                           |                             |
|                                                                                                    |                                                                  | Project Priority:                                 | 2                                                              | Date Requested:                           | 2006-11-28                  |
|                                                                                                    |                                                                  | Requestor:                                        | EM_IPADMIN                                                     | Requestor Phone:                          | 88888888                    |
|                                                                                                    |                                                                  | Department Contact:                               | BAKER, ARZELLA Y.                                              | Contact's Phone:                          |                             |
|                                                                                                    |                                                                  | :                                                 |                                                                | Building Code:                            |                             |
|                                                                                                    |                                                                  | Division Code:                                    |                                                                | Account Code*:                            | ACCOUNT_1                   |
|                                                                                                    |                                                                  | Department Code:                                  |                                                                | Department Name:                          |                             |
|                                                                                                    |                                                                  | Program Name:                                     |                                                                |                                           |                             |
|                                                                                                    |                                                                  | Area Affected:                                    | 0.00                                                           | Employees Affected:                       | 0                           |
|                                                                                                    |                                                                  | Project Benefit*:                                 | X<br>Neuromber 20, 2006                                        | Project Scope*:                           | x                           |
|                                                                                                    |                                                                  | Date - Requested Start:<br>Days Per Week:         | November 28, 2006                                              | Date - Requested End:<br>Customer Budget: | 0.00                        |
|                                                                                                    |                                                                  | Days Per Week:                                    |                                                                | Customer budget:                          | 0.00                        |
|                                                                                                    | <                                                                |                                                   |                                                                |                                           |                             |
|                                                                                                    |                                                                  |                                                   |                                                                |                                           |                             |

There are 3 levels of approval. The Office Manager / Design Supervisor have the first level of approval before the Design Supervisor.

Approve

Select this button to approve the project.

Reject

Select this button to reject the project.

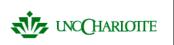

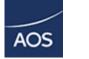

### **Project Coordinator Tasks**

The selection of Project Coordinator Tasks are limited to the following:

#### Tasks:

- Assign Kick-Off Meeting Date and Minutes
- Create or Edit Actions
- Monitor Work Requests Status by Action
- Route Project for Approval

Now we will discuss each of the Tasks one by one.

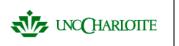

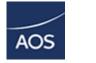

# Assign Kick-Off Meeting Date and Minutes

To assign Kick-Off Meeting minutes and date select, "Assign Kick-Off Meeting Date and Minutes" on the Tasks portion of the Process Navigator. All of the created and requested projects are listed to the left console.

#### Tasks:

- Assign Kick-Off Meeting Date and Minutes
- Create or Edit Actions
- Monitor Work Requests Status by Action
- Route Project for Approval

Below is the Assign Kick-Off Meeting Date and Minutes View.

| A 息回 ARCHIBUS/FM                                                                                                    | 🕜 Show/Hide Navigator   🔕 My Activities   🕥 My Home   🕐 My Profile   🖉 Logout   🕐 Help                                                                                                    |
|----------------------------------------------------------------------------------------------------|----------------------------------------------------------------------------------------------------|
| Process Navigator                                                                                                    | Edit My Projects 3 Alter   3 New   3 Help   3 E-mail   3 Print                                                                                                    |
| Domain:<br>Project Management<br>Activity:                                                                                                    | My Created and Requested Project         2 Request           Project         Project Information: 000001           Project         Project Number:         Project Name:           X         Kick - Off - Date:                                                                                                    |
| Project Management                                                                                                    | Request Code Name Project Hamber: Project Hamber: A Rick Off Date: MM00/YYYY                                                                                                    |
| Process or Role:<br>Project Coordinator                                                                                                    | O000001         X         Date Activated:         Est Contact Date:           0000002         X         Est Review Date:         Date Reviewed:         Project Document:         Browse_                                                                                                    |
| Tasks:                                                                                                    | 0000004 TEST     0000005 NEW AUDITORIUM Project Description:                                                                                                    |
| Assign Kick-Off Meeting Date and Minutes     Create or Edit Actions     Monitor Work Requests Status by Action     Route Project for Approval | 0000006     XXXX     Image: Constraint of the constraint of the con |
|                                                                                                    | Project Scope: X<br>Project Scope: X<br>Project Benefict:<br>Project Coordinator: 2<br>Project Status: Requested-Routed<br>Estimated Save Cancel                                                                                                    |

The fields below can be edited from this view:

| Kick-Off Meeting Date: 🗔 | Enter in the date that the initial kick-off |
|--------------------------|---------------------------------------------|
|                          | meeting took place.                         |

Project Document:

Attach the meeting minute document file to the project request

| WCCHARIOTTE | AOS Developments<br>IP<br>Document for ARCHIBUS/FM Web<br>Central                                                                                                 |
|-------------|----------------------------------------------------------------------------------------------------|
| Estimate    | Once the meeting information is filled out than the<br>Project Coordinator can select the Estimate<br>button. This changes the status to Requested-<br>Estimated. |
| Save        | Saves the changes made to the view and the status does not change status.                                                                                         |
| Cancel      | Clear the changes made to the view in that screen.                                                                                                    |

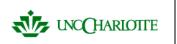

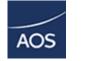

### **Create or Edit Actions**

To create and edit actions from your estimate select, "Create or Edit Actions" on the Tasks portion of the Process Navigator.

#### Tasks:

- Assign Kick-Off Meeting Date and Minutes
- Create or Edit Actions
- Monitor Work Requests Status by Action
- Route Project for Approval

#### Below is the Create or Edit Actions View.

| A R B ARCHIBUS/FM                                                                            |                                                             | 🚱 Show/Hide Navigator   🕭 My Ac                                    | tivities   🙆 My Home   🕜 My Profile   🖉 Logout   🤭 Help |
|----------------------------------------------------------------------------------------------|-------------------------------------------------------------|--------------------------------------------------------------------|---------------------------------------------------------|
| Process Navigator                                                                            | Create or Edit Actions                                      |                                                                    | 🕲 Alter   🔘 New   🕖 Help   🛇 E-mail   🔗 Print           |
| Domain:<br>Project Management<br>Activity:<br>Project Management<br>Process or Role:         | Project Project Request Code Project Request Name No Itama. | Actions: 25<br>Project ID:<br>Action Item ID:<br>Shop / Zone Code: | 25<br>F8000                                             |
| Project Coordinator                                                                          |                                                             | Est-Labor Hours:                                                   | 0                                                       |
| Tasks:                                                                                       |                                                             | Est-Labor Cost:                                                    | 15.00                                                   |
| <ul> <li>Assign Kick-Off Meeting Date and Minutes</li> <li>Create or Edit Actions</li> </ul> |                                                             | Est-Cost of Materials:                                             |                                                         |
| Monitor Work Requests Status by Action                                                       |                                                             | Est-Cost of Contract:                                              | 20.00                                                   |
| Route Project for Approval                                                                   | Action 2Requery                                             | Est. Total for Action:                                             | Update Total                                            |
|                                                                                              |                                                             | Save Add Action                                                    | Cancel                                                  |
|                                                                                              | Action Item ID Project Request Code Status 25 N/A           |                                                                    |                                                         |
|                                                                                              | 26 N/A     27 N/A                                           |                                                                    |                                                         |
|                                                                                              |                                                             |                                                                    |                                                         |

Once you have your estimates from the shops and you have created your estimate workbook then you can create an action per shop with your estimates.

The fields below can be edited from this view:

Est. Labor Hours: The estimated number of hours the Shop/Zone will work on the project.

Est. Labor Cost: The estimated cost of labor for the project.

| WCCHARLOTTE                                                              | AOS Developments<br>IP<br>Document for ARCHIBUS/FM Web<br>Central                                                 | AOS                 |
|--------------------------------------------------------------------------|----------------------------------------------------------------------------------------------------|---------------------|
| Est. Cost of Materials<br>Est. Cost of Contract<br>Est. Total for Action | The estimated cost of materi<br>The estimated cost of contra<br>The field is automatical<br>Update Total button.  | ict.                |
| Save<br>Add Action<br>Cancel                                             | Saves the changes made to<br>This button adds a blank f<br>add a new action.<br>Clear the changes made<br>screen. | orm so that you can |

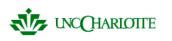

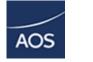

## Monitor Work Request Status by Action

To review Actions by Work Request select, "Review Work Request Status by Action" on the Tasks portion of the Process Navigator

#### Tasks:

- Assign Kick-Off Meeting Date and Minutes
- Create or Edit Actions
- Monitor Work Requests Status by Action
- Route Project for Approval

Below is the Monitor Work Request by Action View.

| Process Navigator                                                | View | View Work Request by Action    |                 |                            |                   |                      | 3 Alter   O New   9 Help   O E-mail   6 |                                                                                                    |  |
|------------------------------------------------------------------|------|--------------------------------|-----------------|----------------------------|-------------------|----------------------|-----------------------------------------|----------------------------------------------------------------------------------------------------|--|
| Domain:<br>Project Management<br>Activity:<br>Project Management |      | Action Items @Requery          |                 |                            |                   |                      | Work Requests: 2006000013               |                                                                                                    |  |
|                                                                  |      | Project<br>Request<br>Name     | Project<br>Name | Project<br>Request<br>Code | Project<br>Number | Action<br>Item<br>ID | Work Request Code<br>Problem Type       | 2006000013<br>EL-FIREALARM                                                                                       |  |
| rocess or Role:                                                  |      | NEW                            | TEST            | 0000005                    | 2122              | 21                   | Work Request Status                     | R                                                                                                    |  |
| roject Coordinator                                               |      | NEW                            | TEST            | 0000005                    | 2122              | 24                   | Requested by                            | EM_IPADMIN                                                                                                    |  |
| asks:                                                            |      | AUDITORIUM                     | TEST            | 0000000                    |                   | 25                   | Requestor's Phone #                     | 88888888                                                                                                    |  |
| Assign Kick-Off Meeting Date and Minutes                         |      |                                |                 |                            |                   | 26                   | Building Code                           |                                                                                                    |  |
| Create or Edit Actions                                           | ŏ    |                                |                 |                            |                   | 27                   | Floor Code                              |                                                                                                    |  |
| Monitor Work Requests Status by Action                           |      | ×                              |                 | 0000001                    |                   | 28                   | Room Code                               |                                                                                                    |  |
| Route Project for Approval                                       |      | x                              |                 | 0000002                    |                   | 29                   | Problem Location                        | and the second second second second second second second second second second second second second second second |  |
| - Route Project for Approval                                     |      | x                              |                 | 0000002                    |                   | 30                   | Date Work Requested                     | 2006-11-29                                                                                                    |  |
|                                                                  |      | XXXXX                          | с               | 0000007                    | с                 | 41                   | Date to Perform                         |                                                                                                    |  |
|                                                                  |      | ABSIS<br>CONSULTING            | CONSULTING      | 0000009                    | 2000600001        | 42                   | Division Code<br>Department Code        |                                                                                                    |  |
|                                                                  |      | X                              |                 | 0000002                    |                   | 61                   | Account Code                            | ACCOUNT 2                                                                                                    |  |
|                                                                  |      | X                              |                 | 0000002                    |                   | 62                   | Department Code                         | ACCOUNT_2                                                                                                    |  |
|                                                                  | i i  | x                              |                 | 0000001                    |                   | 63                   | Equipment Code                          |                                                                                                    |  |
|                                                                  |      | ×                              |                 | 0000001                    |                   | 64                   | Work Description                        |                                                                                                    |  |
|                                                                  |      | х                              |                 | 0000002                    |                   | 65                   |                                         |                                                                                                    |  |
|                                                                  |      | ×                              |                 | 0000003                    |                   | 66                   |                                         |                                                                                                    |  |
|                                                                  |      | х                              |                 | 0000002                    |                   | 67                   |                                         |                                                                                                    |  |
|                                                                  |      | х                              |                 | 0000002                    |                   | 68                   |                                         |                                                                                                    |  |
|                                                                  |      | х                              |                 | 0000002                    |                   | 69                   |                                         |                                                                                                    |  |
|                                                                  |      | XXXXX                          | x               | 0000006                    | x                 | 70                   |                                         |                                                                                                    |  |
|                                                                  |      | XXXXX                          | x               | 0000006                    | х                 | 71                   |                                         |                                                                                                    |  |
|                                                                  |      | X000X                          | х               | 0000006                    | х                 | 72                   |                                         |                                                                                                    |  |
|                                                                  |      | XXXXX                          | ×               | 0000006                    | x                 | 73                   |                                         |                                                                                                    |  |
|                                                                  |      | XXXXX                          | X               | 0000006                    | x                 | 74                   |                                         |                                                                                                    |  |
|                                                                  |      | x                              |                 | 0000001                    |                   | 75                   |                                         |                                                                                                    |  |
|                                                                  |      | STADIUM                        |                 | 0000010                    |                   | 76                   |                                         |                                                                                                    |  |
|                                                                  |      | STADIUM                        |                 | 0000010                    |                   | 77                   |                                         |                                                                                                    |  |
|                                                                  |      | STADIUM<br>PAINTING<br>STADIUM |                 | 0000010                    |                   | 78                   |                                         |                                                                                                    |  |
|                                                                  |      | PAINTING                       |                 | 0000010                    |                   | 79                   |                                         |                                                                                                    |  |
|                                                                  |      | TEST                           | XXXX            | 0000004                    | XXXX              | 80                   |                                         |                                                                                                    |  |
|                                                                  |      | x                              |                 | 0000001                    |                   | 81                   |                                         |                                                                                                    |  |
|                                                                  |      | х                              |                 | 0000001                    |                   | 82                   |                                         |                                                                                                    |  |

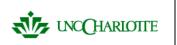

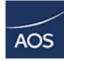

# **Route Projects for Approval**

To approve activated projects select, "Approve Project Request" on the Tasks portion of the Process Navigator.

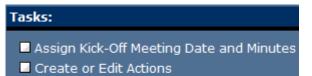

- Monitor Work Requests Status by Action
- Route Project for Approval

### Below is the Approve Project Request View.

| Breese Neulaster                                                     | Route Projec       | t for Approx   |                 |                        |                         |            |                 |                       |            |
|----------------------------------------------------------------------|--------------------|----------------|-----------------|------------------------|-------------------------|------------|-----------------|-----------------------|------------|
| Process Navigator                                                    | C Location:        | a for Approva  |                 | - Orna                 | nization:               |            | - Project:      |                       |            |
| Domain:                                                              | State:             |                |                 |                        |                         |            | Project Type:   |                       |            |
| Project Management                                                   | City:              |                | — <u> </u>      |                        | tment:                  | — <u> </u> | Project:        |                       |            |
| Activity:                                                            | Site:              |                |                 |                        | am Type:                |            | Manager:        |                       |            |
| Project Management                                                   | Building:          |                |                 |                        |                         |            | Statuses:       | ¥                     |            |
| Process or Role:                                                     |                    |                |                 |                        |                         |            |                 |                       |            |
| Project Coordinator                                                  |                    |                |                 |                        |                         |            |                 |                       |            |
| Tasks:                                                               |                    |                |                 |                        |                         |            |                 |                       |            |
| Assign Kick-Off Meeting Date and Minutes                             | Requested Pro      | jects 2 Requer | у               |                        | Project Information     | Save       | Cancel          | Route for Approval    |            |
| Create or Edit Actions                                               | Burlant            |                |                 |                        | Approval Level 1*:      | FAKE, V    | ILLIAM M. (MAC; |                       |            |
| Monitor Work Requests Status by Action<br>Route Project for Approval | Project<br>Request | Project        | Project         | Date                   | Approval Level 2:       | EM_IPA     | DMIN            |                       |            |
| a Route Project for Approval                                         | Code<br>+ 0000007  | Discipline     | ipline Priority | y Created<br>29/11/200 | Approval Level 3:       | JONES,     | JR., PHILIP M.  |                       |            |
|                                                                      | 00000001           |                | 2               | 28/11/200              |                         |            | _               |                       |            |
|                                                                      |                    |                |                 |                        | Project Code:           | 00000      | 17              | Date Created:         | 2006-11-29 |
|                                                                      |                    |                |                 |                        | Project Description:    | ×          |                 |                       |            |
|                                                                      |                    |                |                 |                        | Project Summary:        | s          |                 |                       |            |
|                                                                      |                    |                |                 |                        | Project Priority:       | 1          |                 | Date Requested:       | 2006-11-29 |
|                                                                      |                    |                |                 |                        | Requestor:              | EM_IPA     | OMIN            | Requestor Phone:      | 88888888   |
|                                                                      |                    |                |                 |                        | Department Contact:     | ARNOLD     | , FORREST LEE   | Contact's Phone:      |            |
|                                                                      |                    |                |                 |                        | Site Code:              |            |                 | Building Code:        |            |
|                                                                      |                    |                |                 |                        | Division Code:          |            |                 | Account Code*:        | ACCOUNT_:  |
|                                                                      |                    |                |                 |                        | Department Code:        |            |                 | Department Name:      |            |
|                                                                      |                    |                |                 |                        | Program Name:           |            |                 |                       |            |
|                                                                      |                    |                |                 |                        | Area Affected:          | 0.00       |                 | Employees Affected:   |            |
|                                                                      |                    |                |                 |                        | Project Benefit*:       | x          |                 |                       | ×          |
|                                                                      |                    |                |                 |                        | Date - Requested Start: |            | er 29, 2006     | Date - Requested End: |            |
|                                                                      |                    |                |                 |                        | Days Per Week:          | 5          |                 | Customer Budget:      | 0.00       |

The Project Coordinator will initiate the approval process to the three levels.

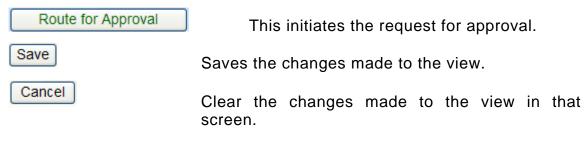

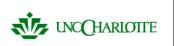

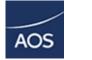

## AVC Tasks

The selections of Project Coordinator Tasks are limited to the following:

Tasks:

Approve Project Request

Now we will discuss each of the Tasks one by one.

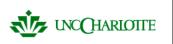

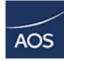

## **Approve Project Request**

To approve activated projects select, "Approve Project Request" on the Tasks portion of the Process Navigator.

| Tasks:                      |  |
|-----------------------------|--|
| 🗖 Approve Project Request ◄ |  |
|                             |  |

Below is the Approve Project Request View.

| A 🔍 🖻 🔲 ARCHIBUS/FM                                  |                                        |                      | (Ø 1                                                           | Show/Hide Navigator   🕭 My                               | Activities   🙆 My Home   🕑 M                                    | ty Profile   🕐 Logout |  |
|------------------------------------------------------|----------------------------------------|----------------------|----------------------------------------------------------------|----------------------------------------------------------|-----------------------------------------------------------------|-----------------------|--|
| rocess Navigator                                     | Approve Project Request                |                      |                                                                |                                                          |                                                                 | Show                  |  |
|                                                      | C Location:                            |                      | lization:                                                      | Project:                                                 |                                                                 |                       |  |
| Pomain:                                              | State:                                 | Divisio              |                                                                | Project Type:                                            | <u> </u>                                                        |                       |  |
| activity:                                            | City:                                  |                      | tment:                                                         | Project:                                                 |                                                                 |                       |  |
| roject Management                                    | Building:                              |                      | am Type:                                                       | Manager:                                                 |                                                                 |                       |  |
| rocess or Role:                                      |                                        | Progra               | am:                                                            | Statuses:                                                |                                                                 |                       |  |
| ffice Manager                                        |                                        |                      |                                                                |                                                          |                                                                 |                       |  |
| asks:                                                |                                        |                      |                                                                |                                                          |                                                                 |                       |  |
| Review Created Projects                              |                                        |                      |                                                                |                                                          |                                                                 |                       |  |
| Edit and Request/Withdraw Project Request            |                                        |                      |                                                                |                                                          |                                                                 |                       |  |
| Review Requested and Withdrawn Projects              |                                        |                      |                                                                |                                                          |                                                                 |                       |  |
| Change Project Priority                              | Projects Routed for Approval 2 Requery |                      | Project Information                                            | Approve Reject                                           |                                                                 |                       |  |
| Review Activated Projects<br>Approve Project Request | Project                                |                      | Use the buttons above to A<br>Approval Level 1*:               | Use the buttons above to Approve or Reject this project. |                                                                 |                       |  |
| Approve Project Request                              | Request Project Project D              | Date                 | FAKE, WILLIAM M. (MAC)                                         | Status:<br>Not Reviewed                                  | Date Approved:                                                  |                       |  |
|                                                      |                                        | Created<br>1/28/2006 | Approval Level 2:                                              | Status:                                                  | Date Approved:                                                  |                       |  |
|                                                      |                                        | -, ,                 | EM_IPADMIN                                                     | Not Reviewed                                             |                                                                 |                       |  |
|                                                      |                                        |                      | Approval Level 3:                                              | Status:                                                  | Date Approved:                                                  |                       |  |
|                                                      |                                        |                      | JONES, JR., PHILIP M.                                          | Not Reviewed                                             |                                                                 |                       |  |
|                                                      |                                        |                      | Comments:                                                      |                                                          |                                                                 | <u></u>               |  |
|                                                      |                                        |                      |                                                                |                                                          |                                                                 | ×                     |  |
|                                                      |                                        |                      | Project Code:                                                  | 0000002                                                  | Date Created:                                                   | 2006-11-28            |  |
|                                                      |                                        |                      | Project Description:                                           | x                                                        | Date created.                                                   | 2000-11-20            |  |
|                                                      |                                        |                      | Project Summary:                                               | Ŷ                                                        |                                                                 |                       |  |
|                                                      |                                        |                      | Project Priority:                                              | 2                                                        | Date Requested:                                                 | 2006-11-28            |  |
|                                                      |                                        |                      | Requestor:                                                     | EM_IPADMIN                                               | Requestor Phone:                                                | 88888888              |  |
|                                                      |                                        |                      | Department Contact:                                            | BAKER, ARZELLA Y.                                        | Contact's Phone:                                                |                       |  |
|                                                      |                                        |                      | :                                                              | protectly received in                                    | Building Code:                                                  |                       |  |
|                                                      |                                        |                      | Division Code:                                                 |                                                          | Account Code*:                                                  | ACCOUNT_1             |  |
|                                                      |                                        |                      | Department Code:                                               |                                                          | Department Name:                                                |                       |  |
|                                                      |                                        |                      | Program Name:                                                  |                                                          |                                                                 |                       |  |
|                                                      |                                        |                      |                                                                |                                                          |                                                                 | 0                     |  |
|                                                      |                                        |                      | Area Affected:                                                 | 0.00                                                     | Employees Affected:                                             |                       |  |
|                                                      |                                        |                      | Area Affected:<br>Project Benefit*:                            | 0.00<br>x                                                | Employees Affected:<br>Project Scope*:                          | x                     |  |
|                                                      |                                        |                      | Area Affected:<br>Project Benefit*:<br>Date - Requested Start: | 0.00<br>x<br>November 28, 2006                           | Employees Affected:<br>Project Scope*:<br>Date - Requested End: | ×                     |  |

There are 3 levels of approval. The AVC has final of approval after the Customer.

Approve Select this button to approve the project.

Reject Select this button to reject the project.

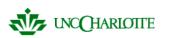

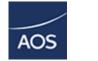

### **Manipulating Views** Alter Alter will let you define a search Save As Once you have defined your search you can save the search parameters by using the "Save As" button. This Button only appears after you have a search criteria defined New New will let you define a new Search Criteria Help Help will send you to the Help Pages 🖾 E-mail E-mail will let you send the result via E-mail Print

Will print your result to the printer of your choice

| Alter View - Console       Alter View - Dialog: View         Image: All Resources by Work Request Hi       Image: All Resources by Work Request History         Image: All Resources by Work Request History       Hotlist:         Image: All Resources by Work Request History       Hotlist:         Image: All Resources by Work Request History       Image: All Resources by Work Request History         Image: All Resources by Work Request History       Image: All Resources by Work Request History         Image: All Resources by Work Request History       Image: All Resources by Work Request History         Image: All Resources above to select the view or one of its table-group. Then use the option buttons that appear to the groups. Then use the option of the view or of the Table-group tutton to close this dialog and the History work Request History         Image: The muse the option button to close this dialog and the prover view.       Ork Cancel         Image: The muse the option button to close this dialog and the prover view.       Image: The form will refresh to show your changes in the console.         Image: The muse the option button to close this dialog and the prover view.       Image: The muse the option button to close this dialog and the prover view.         Image: Work Request the form will refresh to close the dialog.       Image: The prover view.         Image: The muse the option button to close the dialog.       Image: The prover view.         Image: The muse the option button to close this dialog and the prover view. <t< th=""><th>Alter View</th><th></th><th>🖉 Apply   🞗 Cancel   🖓 Help</th></t<>                                                                                                    | Alter View                                                                                                    |                                  | 🖉 Apply   🞗 Cancel   🖓 Help |
|----------------------------------------------------------------------------------------------------|----------------------------------------------------------------------------------------------------|----------------------------------|-----------------------------|
| <ul> <li>All Resources by Work Requires a service of the service of the servi</li></ul> | Alter View - Console                                                                                                    | Alter View - Dialog: View        |                             |
| <ul> <li>Set Options</li> <li>Set View's Title:         <ul> <li>All Resources by Work Request History</li> <li>Show PDF Button</li> </ul> </li> <li>Press OK to file your changes. The form will refresh to show your changes in the console.</li> <li>OK Cancel</li> <li>OK Cancel</li> </ul>                                                                                                    | All Resources by Work Reque                                                                                                    | Hotlist:<br>Access:              |                             |
| <ul> <li>Set Options</li> <li>Set View's Title:         <ul> <li>All Resources by Work Request History</li> <li>Show PDF Button</li> </ul> </li> <li>Press OK to file your changes. The form will refresh to show your changes in the console.</li> <li>OK Cancel</li> <li>OK Cancel</li> </ul>                                                                                                    |                                                                                                    | Options Add Table-Group Frameset |                             |
| <ul> <li>Use the console above to select the view or one of its table-groups. Then use the option buttons that appear to the right to change characteristics of the view or table-group.</li> <li>If there are no table-groups, use the Apaly button to close this dialog and refresh your view.</li> <li>If you want to exit without saving your changes, press the Cancel</li> </ul>                                                                                                    |                                                                                                    | Set View's Title:                |                             |
| <ul> <li>Use the console above to select the view or one of its table-groups. Then use the option buttons that appear to the right to change characteristics of the view or table-group.</li> <li>If there are no table-group.</li> <li>If there are no table-group button to add one.</li> <li>When finished, press the Apply button to cose this dialog and refresh your view.</li> <li>If you want to exit without saving your changes, press the Cancel</li> </ul>                                                                                                    |                                                                                                    | ,                                |                             |
| the view or one of its table-<br>groups. Then use the option<br>buttons that appear to the right<br>to change characteristics of the<br>view or table-group.<br>If there are no table-groups, use<br>the Add Table-Group button to<br>add one.<br>When finished, press the Apply<br>button to close this dialog and<br>refresh your view.<br>If you want to exit without saving<br>your changes, press the Cancel                                                                                                    |                                                                                                    |                                  |                             |
|                                                                                                    | <ul> <li>the view or one of its table-<br/>groups. Then use the option<br/>buttons that appear to the right<br/>to change characteristics of the<br/>view or table-group.</li> <li>If there are no table-groups, use<br/>the Add Table-Group button to<br/>add one.</li> <li>When finished, press the Apply<br/>button to close this dialog and<br/>refresh your view.</li> <li>If you want to exit without saving<br/>your changes, press the Cancel<br/>button to close this dialog.</li> </ul> |                                  |                             |

**Options** Will take to you the Options View (See Next Page)

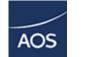

Add Table-Group Will let you add tables to you search

Frameset Will set the way the browser will display the frames in the view

| Alter View                                                                                                    | 🖉 Apply   🔇 Cancel   🕜 Help                                                                                                    |
|----------------------------------------------------------------------------------------------------|----------------------------------------------------------------------------------------------------|
| Alter View - Console                                                                                                    | Alter View - Dialog: Table Group                                                                                                    |
| All Resources by Work Request Hi<br>All Resources by Work Reque                                                                                                    | Type: Report<br>Frame:                                                                                                    |
|                                                                                                    | Visible Fields Filter Sort Statistics Options Standard Add Table-Group Remove Table-Group                                                                                                    |
|                                                                                                    | Set Options                                                                                                    |
| <ul> <li>Use the console above to select<br/>the view or one of its table-<br/>groups. Then use the option<br/>buttons that appear to the right<br/>to change characteristics of the<br/>view or table-group.</li> <li>If there are no table-groups, use<br/>the Add Table-Group button to<br/>add one.</li> <li>When finished, press the Apply<br/>button to close this dialog and<br/>refresh your view.</li> <li>If you want to exit without saving<br/>your changes, press the Cancel<br/>button to close this dialog.</li> </ul> | Title:<br>All Resources by Work Request History<br>Type:<br>Report<br>Format: Number of Columns:<br>Column<br>Column<br>2<br>Show Grid?<br>Printable?<br>Show Default Actions?<br>Press OK to file your changes. The form will refresh to show your changes in the console.<br>OK Cancel |
|                                                                                                    |                                                                                                    |

Visible Fields Lets you change the Visible Fields on the View

- Filter Will let you the filter data so you can see only the Requests that you wish
- Sort Will let you sort the data the way you wish
- Statistics Will let you set the statistics like total, average, mean ... to your view
- Options Will let you establish a title and it you would like a show PDF Button on the view

Standard Will so and let you edit the standard that applies in the view

Add Table-Group Will let you add a table to your search

Remove Table-Group Will let you remove a table from your search

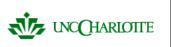

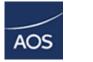

Save As Once you have defined your search you can save the search parameters by using the "Save As" button. This Button only appears after you have a search criteria defined